# A taste of statistics and applications to X-ray spectral fitting

- $\checkmark$  Normal error (Gaussian) distribution
	- $\rightarrow$  most important in statistical analysis of data, describes the distribution of random observations for many experiments
- $\checkmark$  Poisson distribution
	- $\rightarrow$  generally appropriate for counting experiments related to random processes (e.g., radioactive decay of elementary particles)
- $\checkmark$  Statistical tests:  $\chi^2$  and F-test
- $\checkmark$  Statistical errors and contour plots
- $\checkmark$  Low-count regime: the C-statistic

 $\checkmark$  Applications to X-ray spectral fitting

#### The Gaussian (normal error) distribution

Casual errors are above and below the "true" (most "common") value → bell-shape distribution if systematic errors are negligible

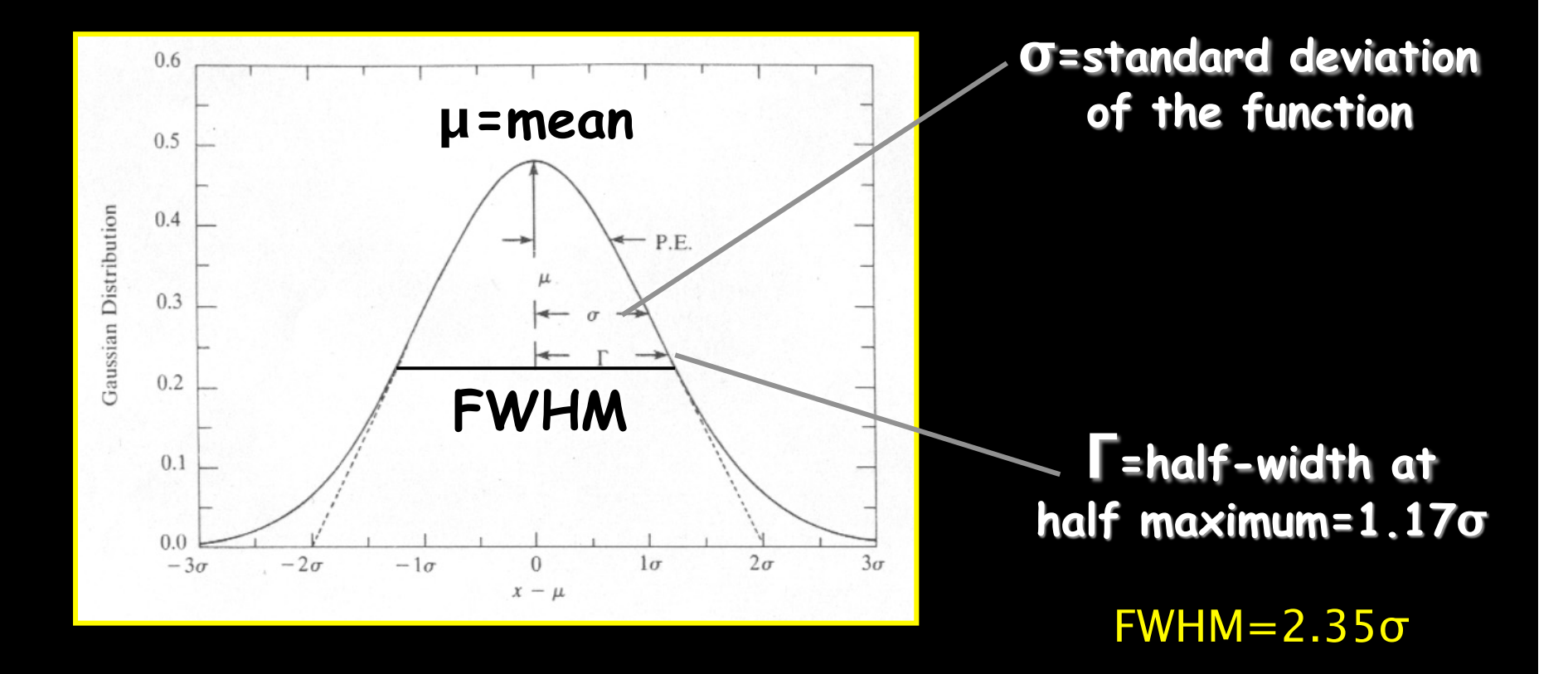

#### **Gaussian probability function**

$$
P(x; \mu, \sigma) = \frac{1}{\sqrt{2\pi\sigma^2}} e^{-\frac{(x-\mu)^2}{2\sigma^2}}
$$
  
normalization factor, so that  $f(x) dx=1$ 

*Probability Density Function*  (centered on µ)

**µ**=mean value **σ**=standard deviation

$$
e^{-x^2/2\sigma^2}
$$

function centered on 0

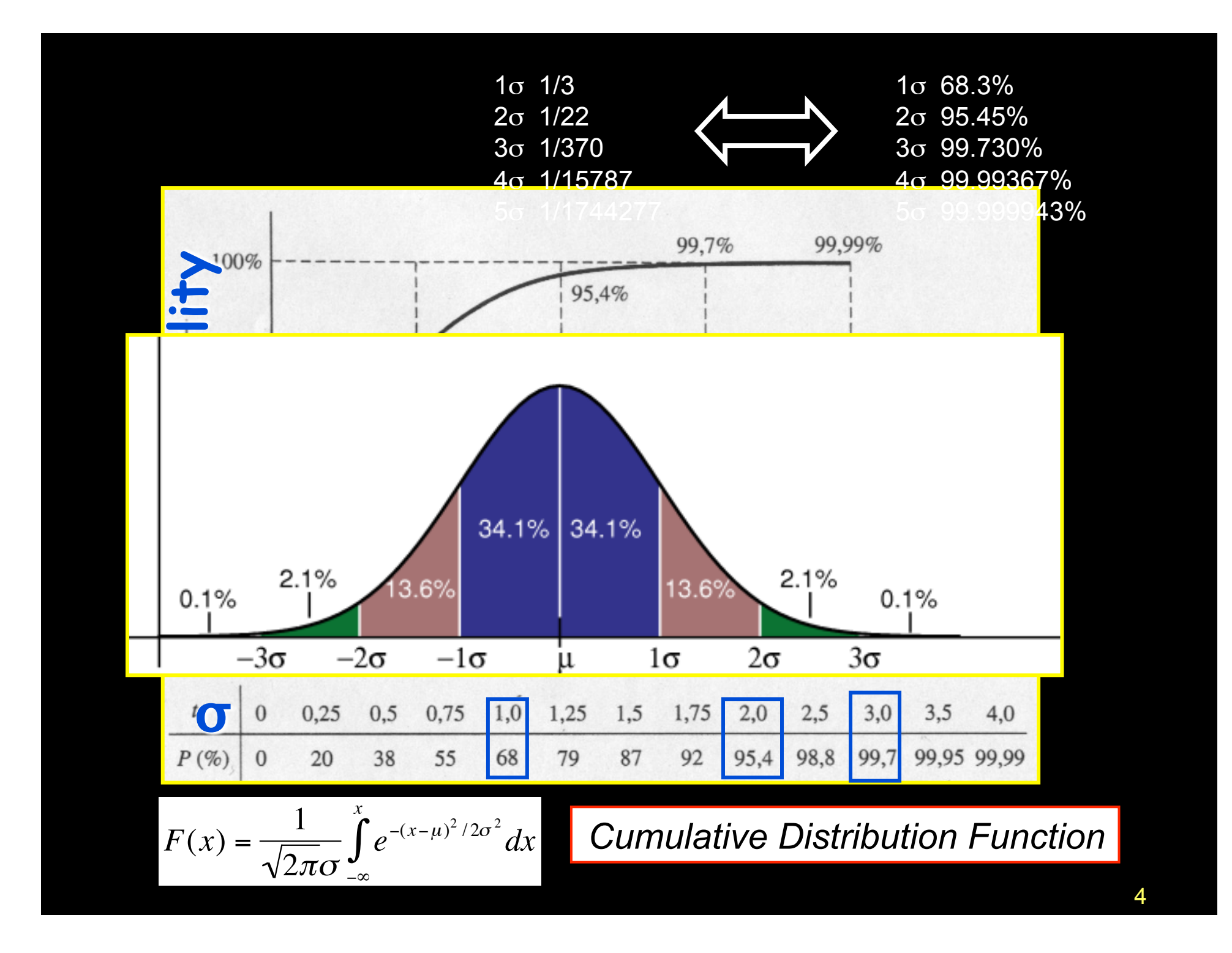

#### The Poisson distribution

Describes experimental results where events are counted and the uncertainty is not related to the measurement but reflects the intrinsically casual behavior of the process (e.g., radioactive decay of particles, X-ray photons, etc.)

$$
P(x) = e^{-\mu} \mu^{x} / x!
$$
 (x=0,1,2,...)

Probability of obtaining x events when the expected number is u u>0: main parameter of the Poisson distribution x=observed number of events in a time interval (frequency of events)

average number of events

$$
\bar{x} = \sum_{x=0}^{\infty} xP(x) = \sum_{x=0}^{\infty} xe^{-\mu} \mu^{x} / x! = \mu
$$

 $\rightarrow$  µ=average number of expected events if the experiment is repeated many times

$$
\sigma^2 = \langle (x - \mu)^2 \rangle = \cdots
$$

$$
= \sum_{x=0}^{\infty} (x - \mu)^2 \frac{\mu^x}{x!} e^{-\mu} = \mu
$$

expectation value of the square of the deviations

the Poisson distribution with average counts=u has standard deviation  $\sqrt{\mu}$ 

µ » : the Poisson distribution is approximated by the **Gaussian distribution** 

#### defined by only one parameter µ

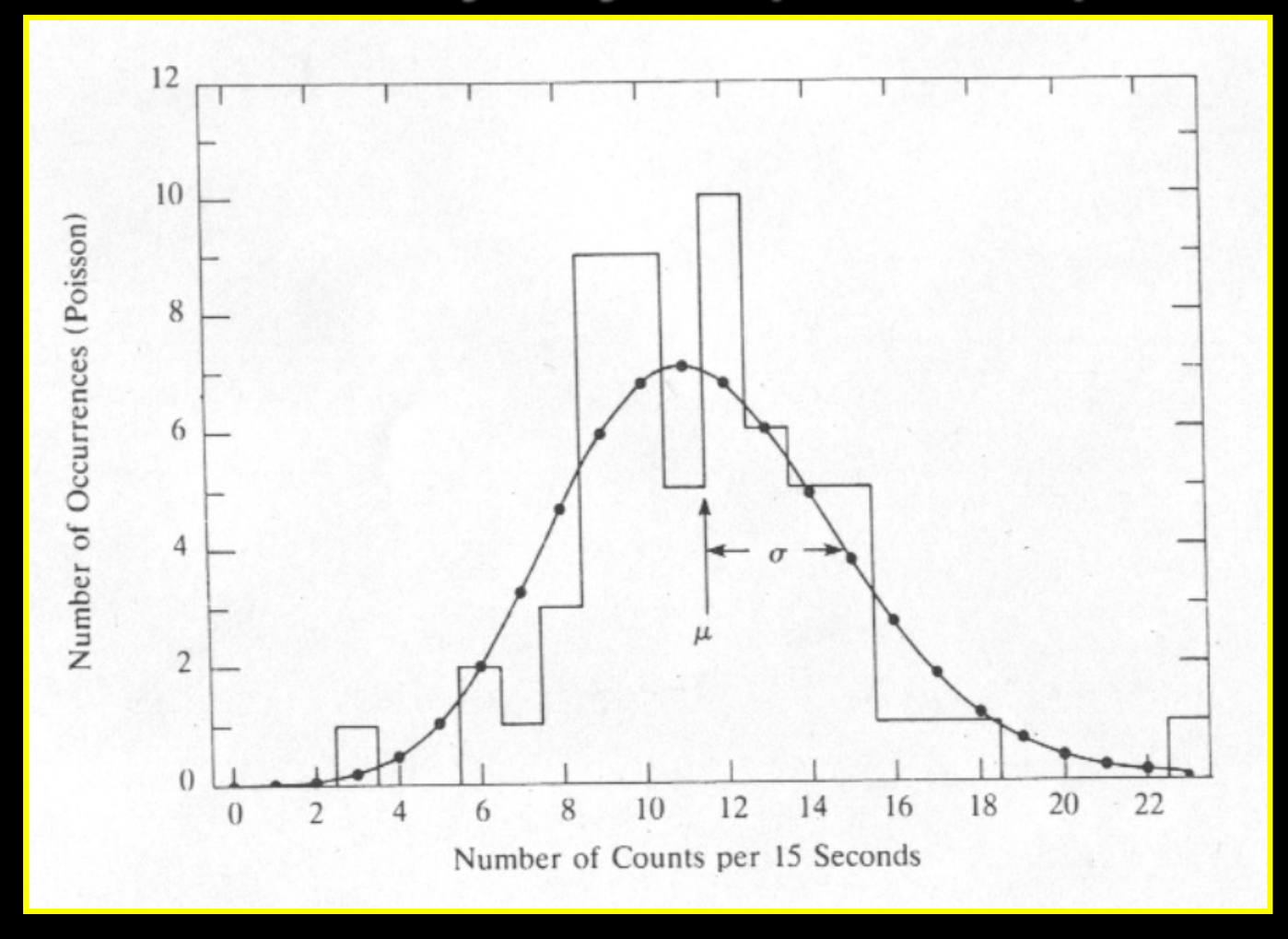

7

## Statistical tests:  $\chi^2$

Test to compare the observed distribution of the results with that expected

$$
\chi^2 = \sum_{k=1}^n \frac{(O_k - E_k)}{\sigma_k^2}
$$

 $O_k$ =observed values  $E_k$ =expected values  $\sigma_k$ =error on the measured values k=number of intervals

$$
\chi^2 \leq n
$$

the observed and expected distributions are similar

## Degrees of freedom

Degrees of freedom (d.o.f.)=number of observed data – number of parameters computed from the data and used in the calculation

#### $d.o.f.=n-c$

where

**n**=number of data (e.g., spectral bins)

c=number of parameters which must be computed from the data to obtain the expected  $E_k$ 

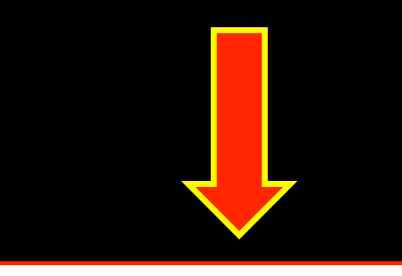

#### **X-ray spectral fits**

d.o.f.=number of spectral data points - number of free parameters

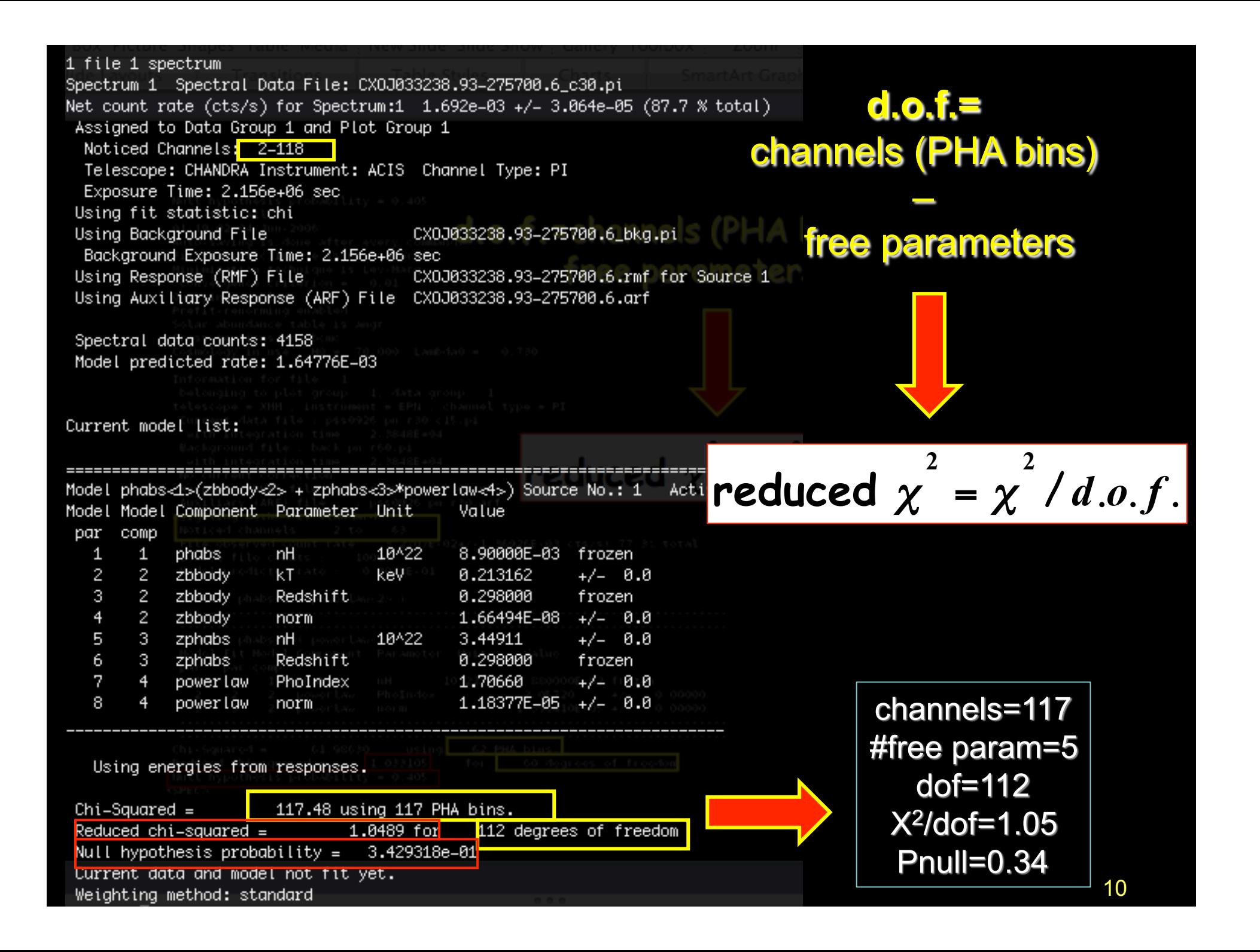

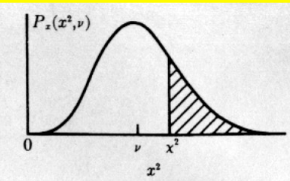

TABLE C.4<br>  $\chi^2$  distribution. Values of the reduced chi-square  $\chi^2 = \chi^2 / \nu$  corresponding<br>
to the probability  $P_{\chi}(\chi^2; \nu)$  of exceeding  $\chi^2$  vs. the number of degrees of<br>
freedom  $\nu$ 

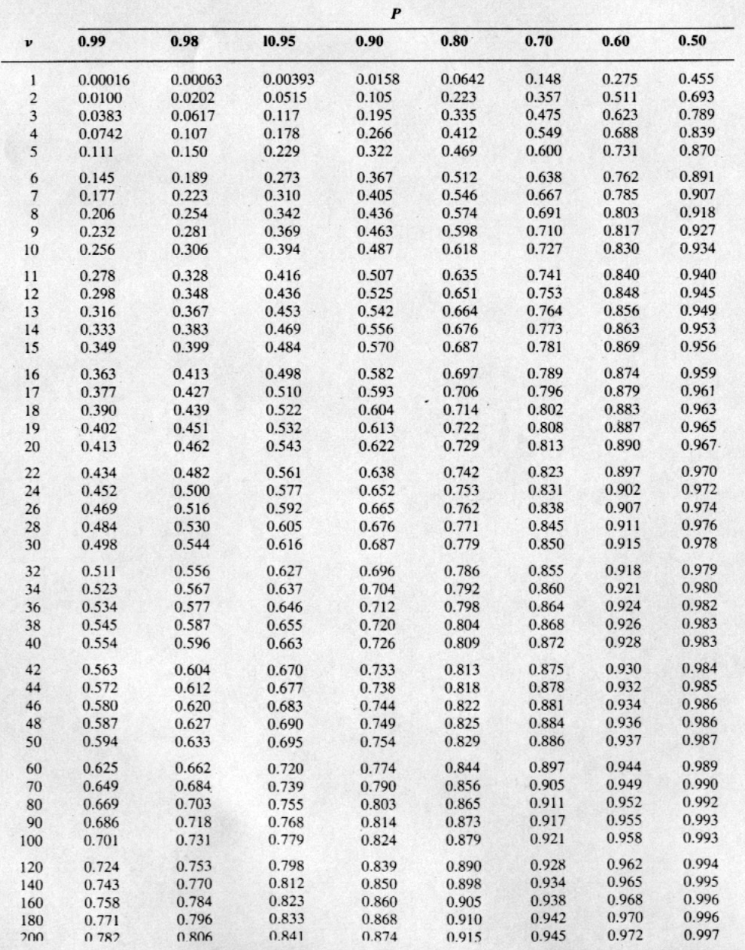

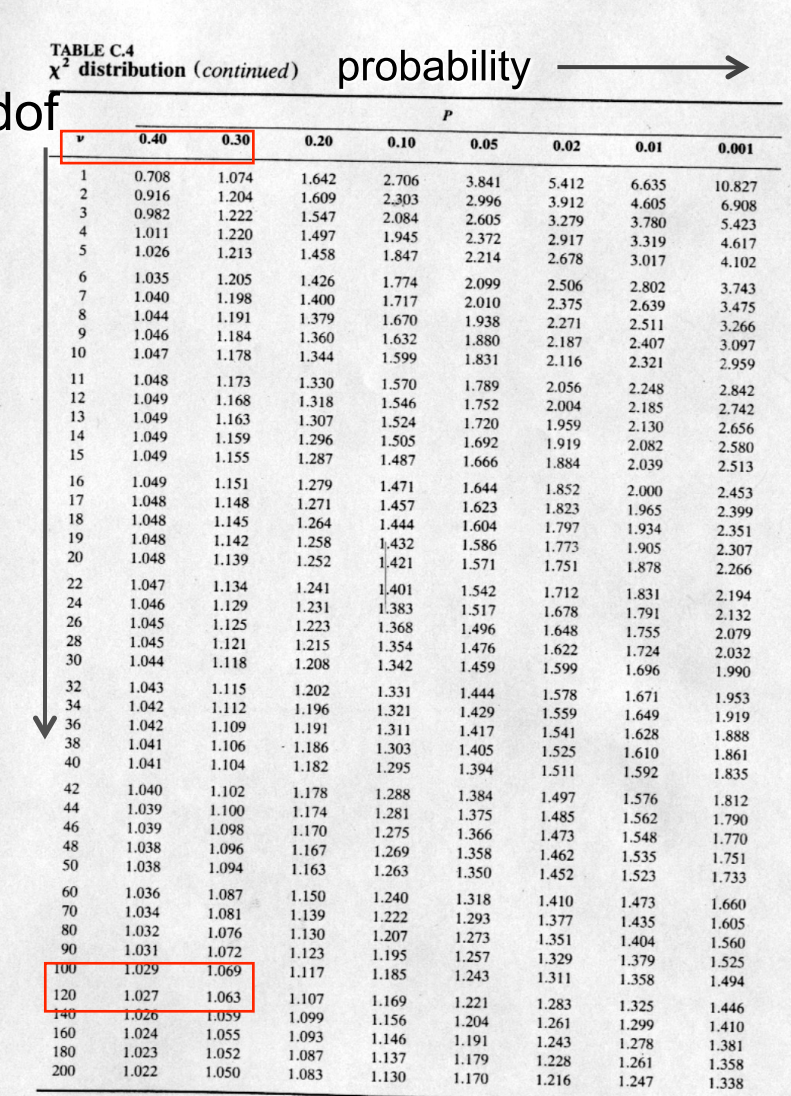

11

#### $x^2$  test in a nutshell

```
Reduced x^2 large \leftarrow \rightarrow P(x^2) small:
```
(a) errors are under-estimated  $(b)F(x)$  does not describe the data very well (bad fit)

Reduced  $x^2$  small  $\leftarrow$   $\rightarrow$   $P(x^2)$  large:

(a) errors are over-estimated (b) data specially selected?

Real case when limited photon statistics applies (too many channels with 0-1 counts)

#### F-test

If two statistics following the  $\chi^2$  distribution have been determined, the ratio of the reduced chi-squares is distributed according to the F distribution

$$
P_f(f; v_1, v_2) = \frac{\chi_1^2/v_1}{\chi_2^2/v_2}
$$

$$
\propto \Delta \chi^2/k
$$

with k=number of additional terms (parameters)

Example: Use the F-test to evaluate the improvement to a spectral fit due to the assumption of a different model, with additional terms Conditions: (a) the simpler model is nested within the more complex model; (b) the extra parameters have Gaussian distribution (not truncated by the parameter space boundaries)  $\rightarrow$  see the F-test tables for the corresponding probabilities (specific command in XSPEC) 13

#### An application of the F-test

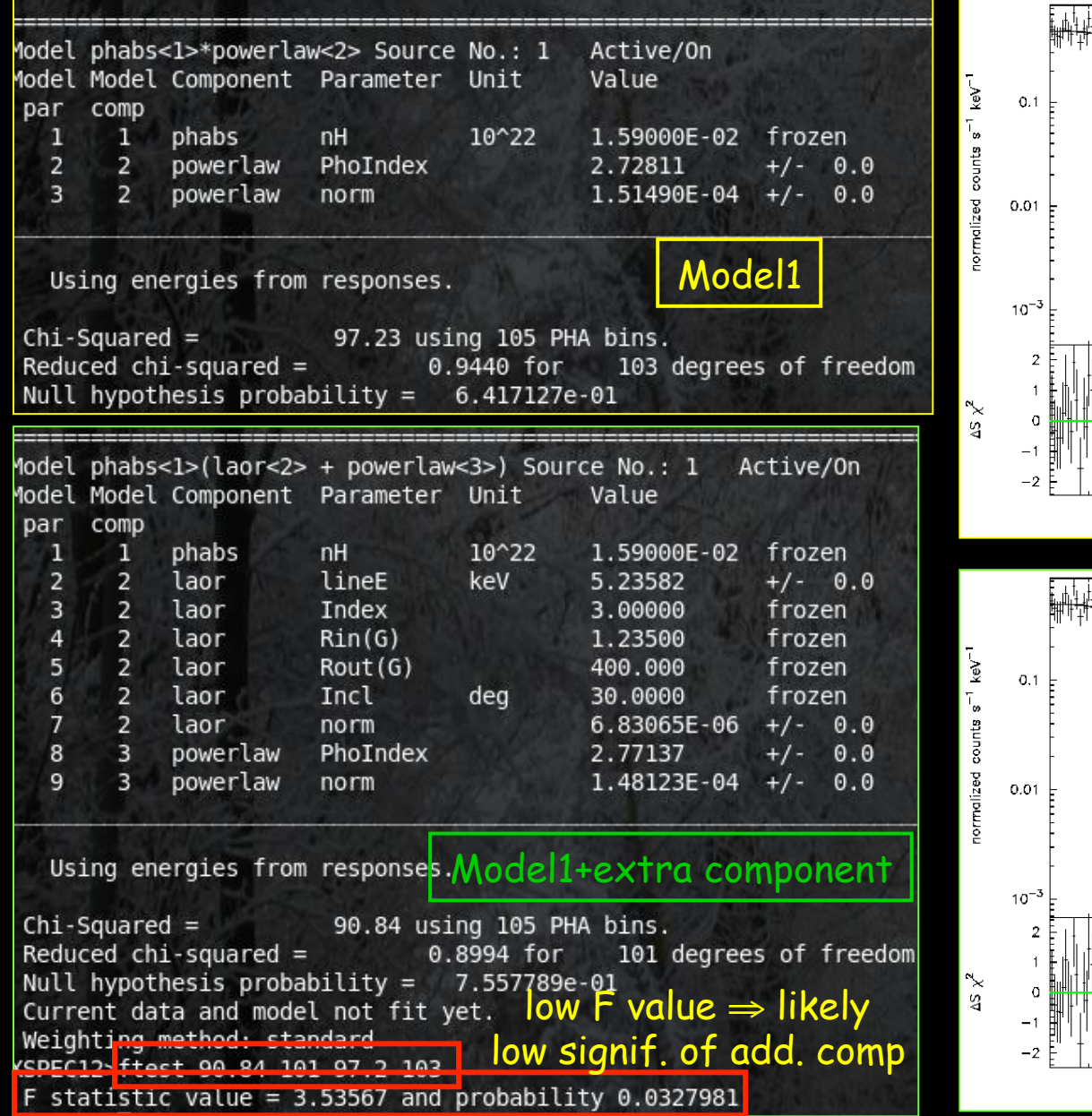

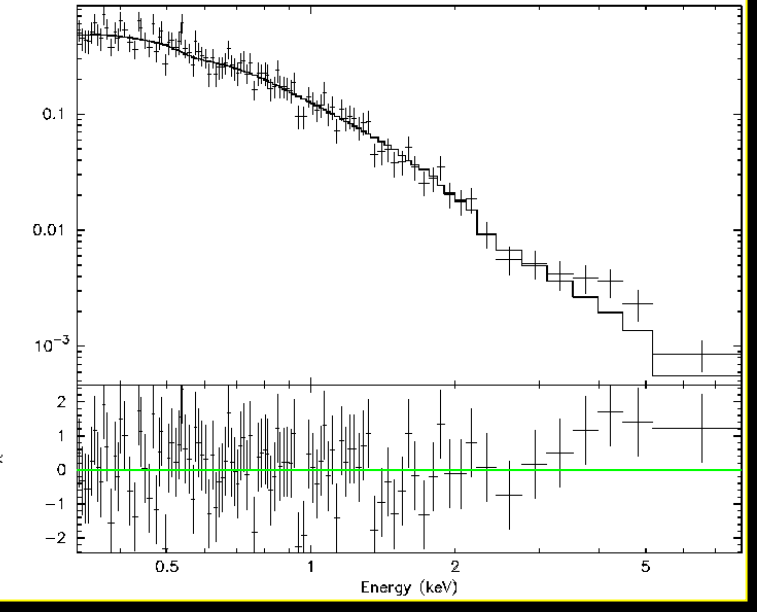

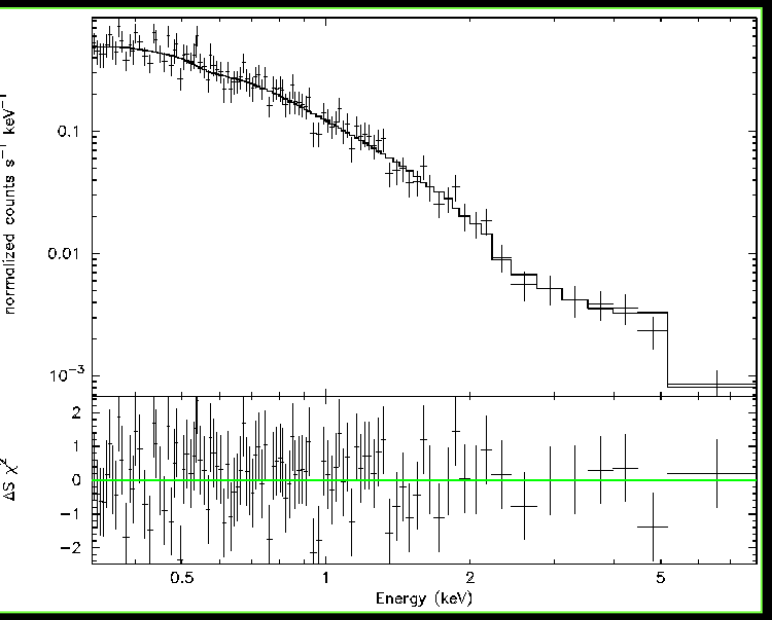

$$
F_t = \left(\frac{\chi^2(dof) - \chi^2(dof - k)}{dof - (dof - k)}\right) / (\chi^2(dof - k)/(dof - k)) =
$$

 $=(\Delta \chi^2/k)/\chi^2_{\nu}$ 

Ex:  $\chi^2(103) = 97.23$  $\chi^2(101) = 90.84$  $\rightarrow \Delta \chi^2 = 6.39, k = 2 \rightarrow F_t = (6.39/2)/(90.84/101) = 3.55$ 

 $F_t$  follows the F distribution with  $v_1 = k = \Delta$ (dof) and  $v_2 =$ dof-k(-1)

 $\rightarrow$  Search in the F-distribution tables for the probability of the null hypothesis  $(H_0)$  for  $v_1 = 2$  and  $v_2 = 100$ 

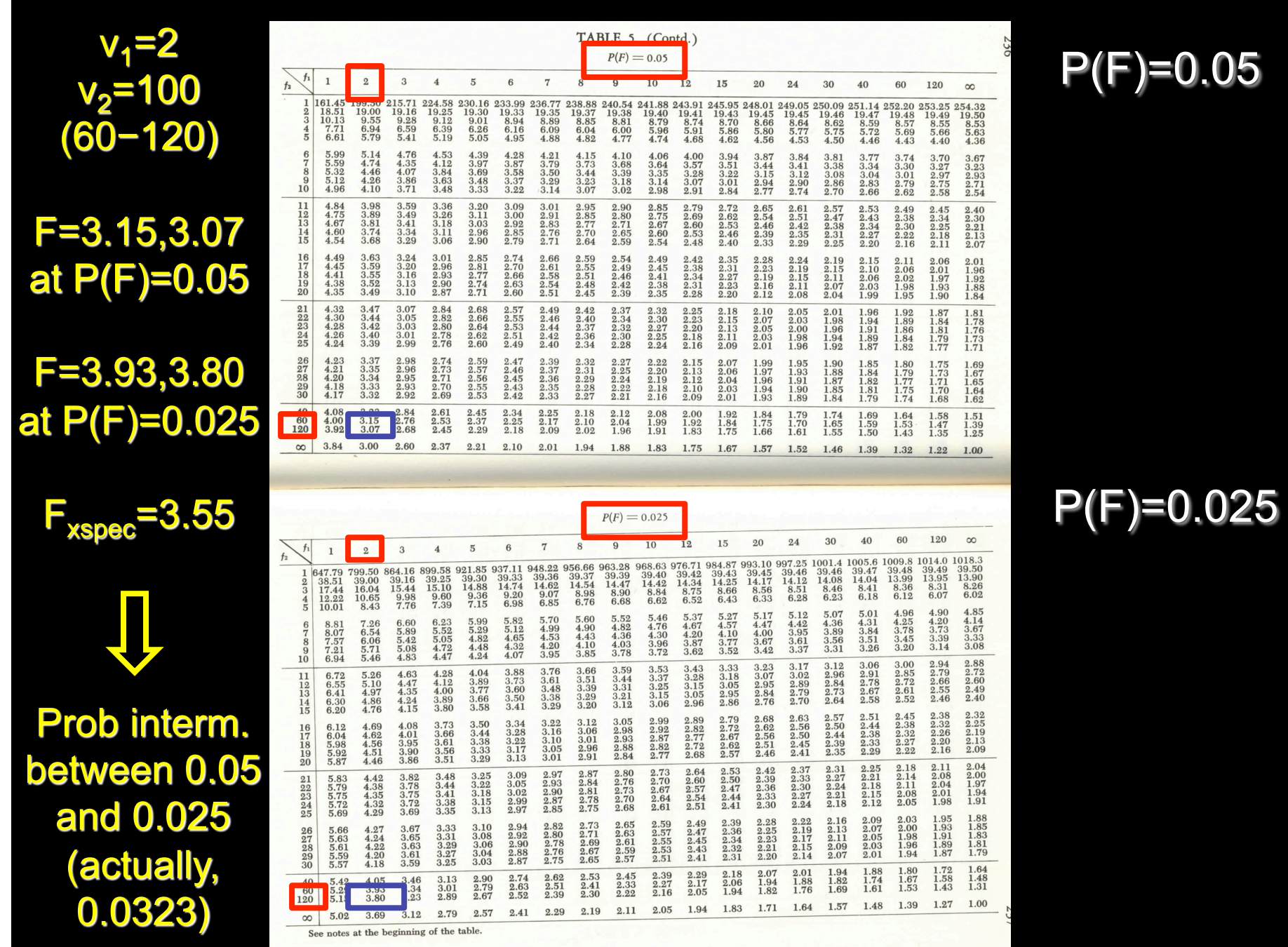

# Errors within XSPEC: the contour plots

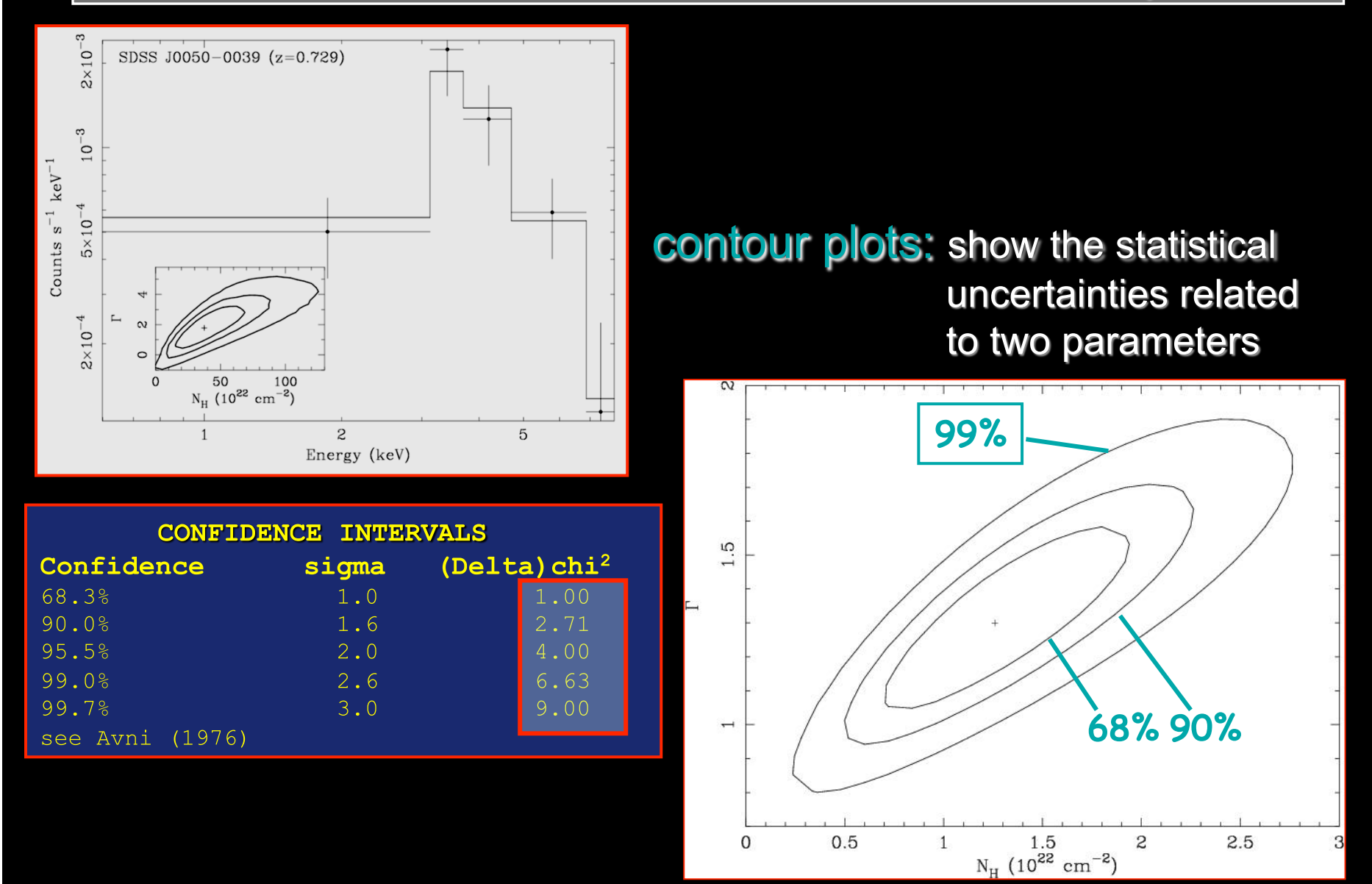

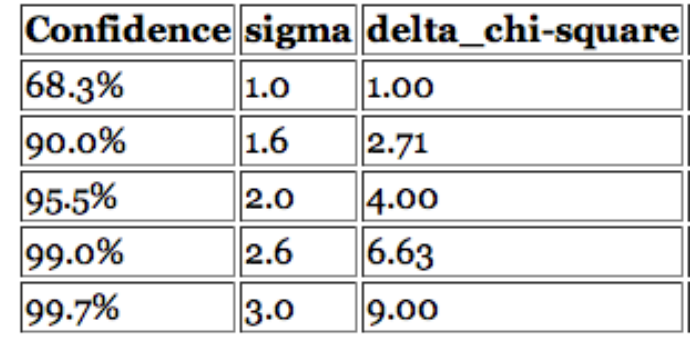

- Ex.1: Error at 90% confidence level for one parameter of interest: xspec> error #param 2.71
- Ex. 2: Error at 90% confidence level for two parameters of interest: xspec> error #param 4.61
- Ex. 3: Error at 99% confidence level for one parameter of interest: xspec> error #param 6.63

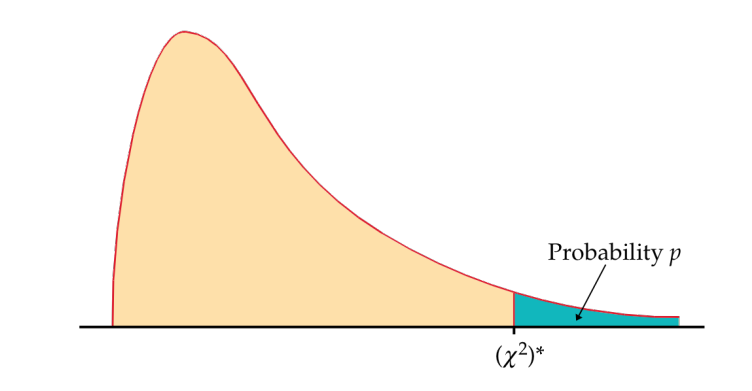

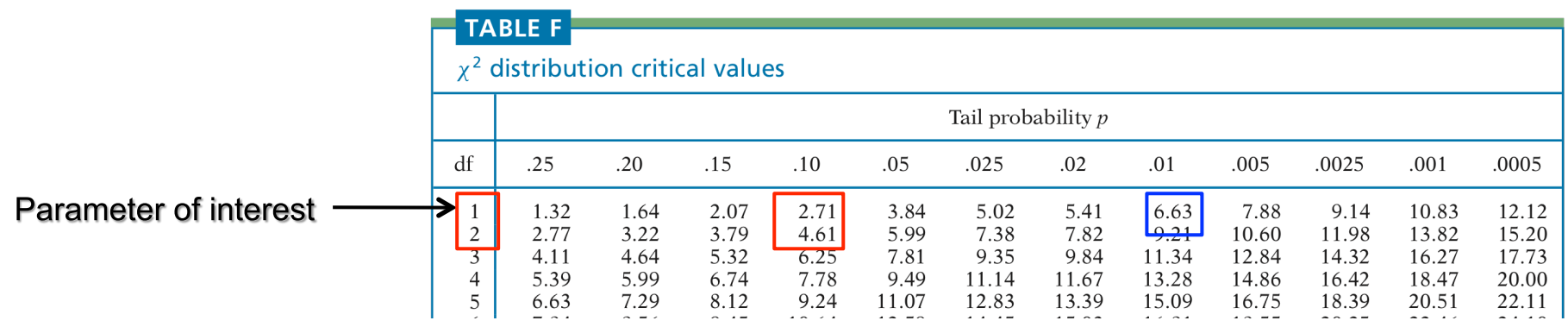

Table entry for  $p$  is the critical value  $(\chi^2)^*$  with probability p lying to its

right.

# Low-counting statistic regime

The fit statistic routinely used is referred to as the  $\chi^2$  statistic

$$
S = \sum_{i} \left( \frac{S_i - B_i t_s / t_b - m_i t_s}{Q_K} \right)^2 / \left( \frac{(\sigma_s)_i^2 + (\sigma_B)_i^2}{Q_K} \right)
$$

where  $S_i$  = src counts in the I={1,...,N} data bins with exposure  $t_S$ ,  $B_i$  = background counts with exposure  $t_B$  and  $m_i$  = model predicted count rate;  $(\sigma_s)^2$  and  $(\sigma_B)^2$  = variance on the src and background counts, typically estimated by  $S_i$  and  $B_i$ 

#### BUT

the  $\chi^2$  statistic fails in low-counting regime (few counts in each data bin)

Possible solution: to rebin the data so that each bin contains a large enough number of counts BUT

> ⇒ Loss of information and dependence upon the rebinning method adopted

Viable solution: to modify S so that it performs better in low-count regime

 $\Rightarrow$  Estimate the variance for a given data bin by the average counts from surrounding bins (Churazov et al. 1996)

#### BUT

need for Monte-Carlo simulations to support the result

## The Cash statistic

 Construct a maximum-likelihood estimator based on the Poisson distribution of the detected counts

 (Cash 1979; Wachter et al. 1979) in presence of background counts ⇒ implemented into XSPEC

Finding the maximum likelihood means finding the best fit of parameters that maximize the Poisson likelihood

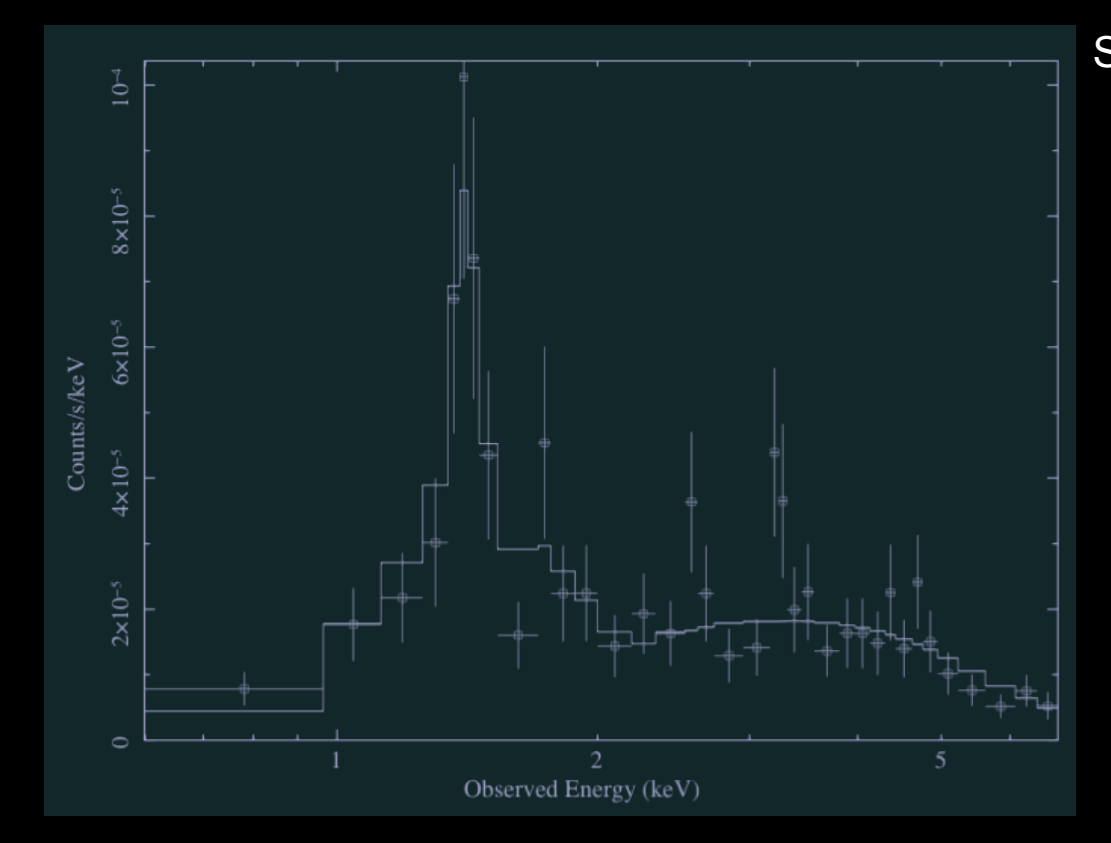

Spectrum fitted using the **C-stat** and then rebinned just for presentation purposes

## $\bullet \chi^2$  statistics  $\iff$  Gaussian statistics

#### • C-statistics  $\Leftrightarrow$  Poisson statistics

#### How does statistics enter into X-ray spectral fitting?

(adapted from K. Arnaud presentation; see also "Handbook of X-ray Astronomy", edited by K. Arnaud, R. Smith, A. Siemiginowska)

# Forward-fitting

The standard method of analyzing X-ray spectra is "forward-fitting". This comprises the following steps…

- Calculate a model spectrum.
- Multiply the result by an instrumental response matrix.
- Compare the result with the actual observed data by calculating some statistic.
- Modify the model spectrum and repeat till the best value of the statistic is obtained.

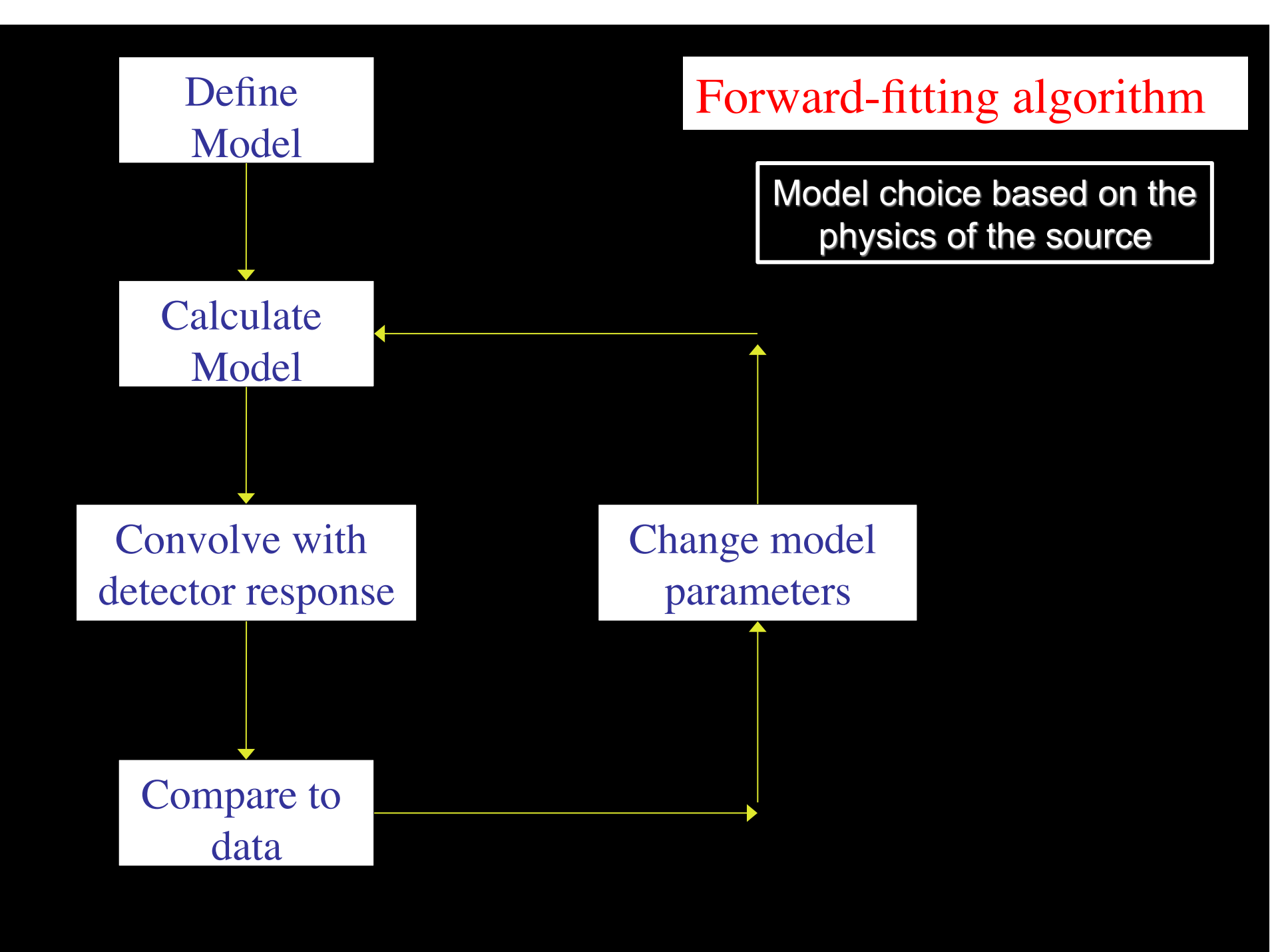

This only works if the model spectrum can be expressed in a reasonably small number of parameters (although I have seen people fit spectra using models with over 100 parameters).

The aim of the forward-fitting is then to obtain the best-fit and confidence ranges of these parameters.

# Spectral fitting programs

o XSPEC - part of HEAsoft. General spectral fitting program with many models available.

o Sherpa - part of CIAO. Multi-dimensional fitting program which includes the XSPEC model library and can be used for spectral fitting.

o SPEX - from SRON in the Netherlands. Spectral fitting program specialising in collisional plasmas and high resolution spectroscopy.

o ISIS - from the MIT Chandra HETG group. Mainly intended for the analysis of grating data. Incorporated in Sherpa as GUIDE.

#### Models

A" *models are wrong, but some are use*#*l - George Box*

X-ray spectroscopic models are usually built up from individual components. These can be thought of as two basic types -additive (an emission component e.g. blackbody, line,…) or multiplicative (something which modifies the spectrum e.g. absorption).

 $\text{Model} = M_1 * M_2 * (A_1 + A_2 + M_3 * A_3) + A_4$ 

# **Additive Models**

Basic additive (emission) models include :

- blackbody
- thermal bremsstrahlung
- power-law
- collisional plasma
- Gaussian or Lorentzian lines

There are many more models available covering specialised topics such as accretion disks, comptonized plasmas, non-equilibrium ionization plasmas, multitemperature collisional plasmas…

# Multiplicative (and other) Models

and multiplicative models include :

- photoelectric absorption due to our Galaxy
- photoelectric absorption due to ionized material
- high energy exponential roll-off.
- edge with  $1/E<sup>3</sup>$  roll-off.

XSPEC also has a couple of other types of model components (convolution, mixing) which are used like a multiplicative model but perform more complicated operations on the current model.

# Finding the best-fit  $(I)$

Finding the best-fit means minimizing the statistic value. There are many algorithms available to do this in a computationally efficient fashion (see Numerical Recipes).

Most methods used to find the best-fit are local i.e. they use some information around the current parameters to guess a new set of parameters. All these methods are liable to get stuck in a local minimum. Watch out for this !

The more complicated your model and the more highly correlated the parameters then the more likely that the algorithm will not find the absolute best-fit.

# Finding the best-fit (II)

Sometimes you can spot that you are stuck in a local minimum by using the XSPEC **error** or **steppar** commands. These both step through parameter values, error in the vicinity of the current best-fit and steppar over a user-defined grid, and thus can stumble across a better fit. Crude but sometimes effective.

You can do this in a semi-automated fashion by using a local minimization algorithm and following this with the error command with the ability to restart if a new minimum is found during the search.

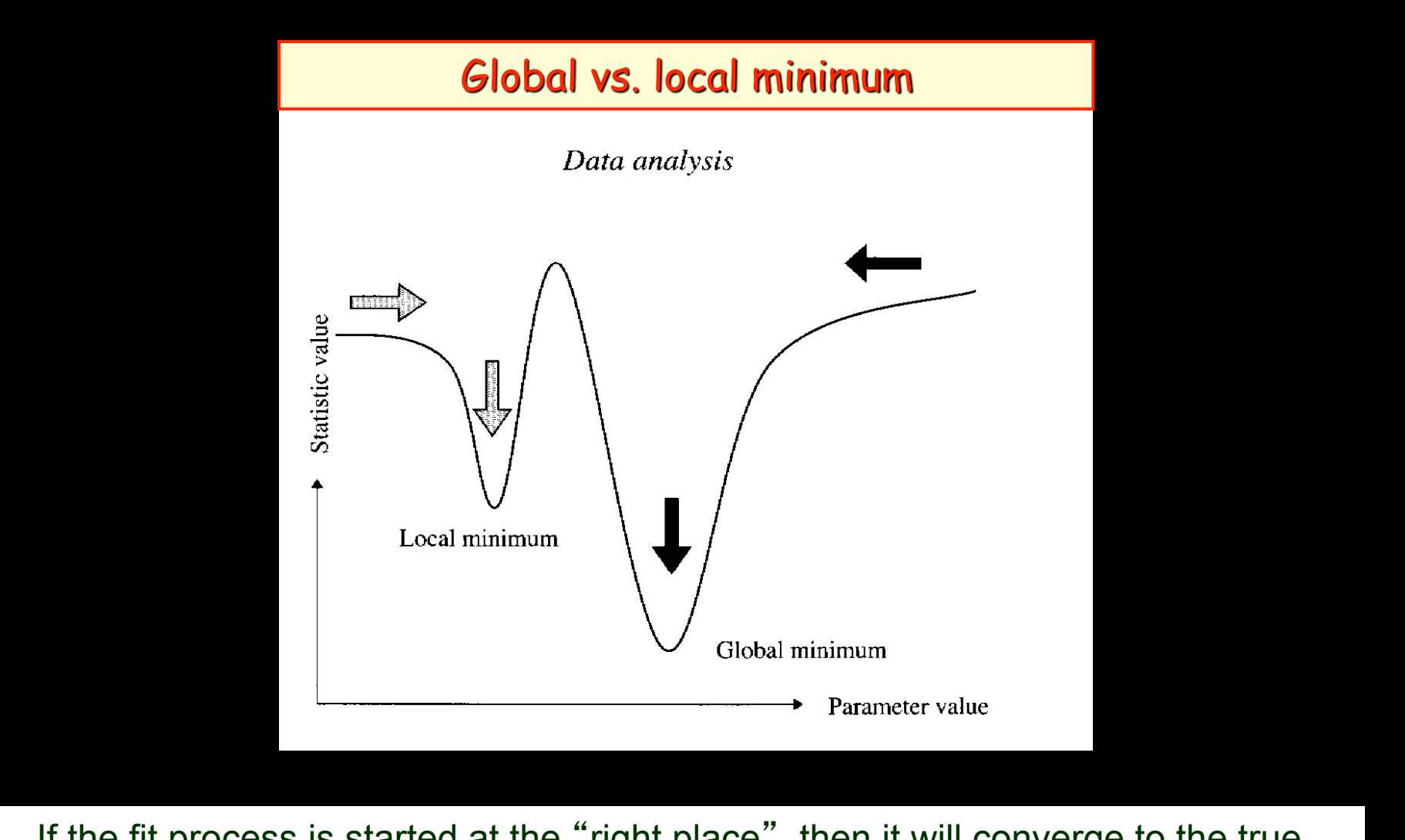

If the fit process is started at the "right place", then it will converge to the true minimum

The more complicated the model and the more highly correlated the parameters, then the more likely that the algorithm will hardly find the true minimum

# Dealing with background

o Unless you are looking at a bright point source with *Chandra*, you will probably have a background component to the spectrum in addition to the source in which you are interested.

o You can include background in the model but this is complicated and is not usually used.

o The usual method is to extract a spectrum from another part of the image or another observation. Spectral fitting programs then use both the source and background spectra.

o If the background spectrum is extracted from a different sized region than the source, then the background spectrum is scaled by the spectral fitting program (using the BACKSCAL keyword in the FITS file).

### Spectra with few counts

o Be careful if you have few photons/bin.  $\chi^2$  is biased in this case with fluctuations below the model having more weight than those above, causing the fit model to lie below the true model.

o A common solution is to bin up your spectrum so all the bins have > some number of photons. Don't do this - it loses information and introduces a bias that is difficult to quantify.

o Solutions are to use a different weighting scheme (e.g., *weight churazov* option in XSPEC) or a maximum likelihood statistic (the "C-statistic" - *stat cstat* in XSPEC).

o The problem with these options is that while they give best fit parameters they do not provide a goodness-of-fit measure.

#### Final advices and admonitions

- Remember that the purpose of spectral fitting is to attain understanding, not fill up tables of numbers
- Physics behind X-ray spectral modeling is fundamental; then statistics needed to support the results
- Don't misuse the F-test, and use confidence contours
- Try to test whether you really have found the best-fit

and always remember …

#### "There are three sorts of lies: lies, damned lies and statistics"